## Supplemental Material for

## "Web Application to Investigate Butler County Overdose Death Data"

Alison C. Tuiyott<sup>1</sup>; Bri Clements<sup>1,2</sup>; A. John Bailer, PhD<sup>1</sup>; Lisa K. Mannix, MD<sup>3</sup>; Jennifer F. Bailer, RN, MS<sup>4</sup>

Corresponding Author: Alison C. Tuiyott, Miami University, Oxford, OH 45056, (513) 265-7079, tuiyotac@miamioh.edu

## Supplemental File. Data Cleaning Files, Application Code and Creation Resources and Tutorials

The data cleaning files and the code for the application can be found at <a href="https://github.com/alisontuiyott/">https://github.com/alisontuiyott/</a>
<a href="OpioidOverdose">OpioidOverdose</a>. The process to create the application can be followed using the steps outlined in the graphic below.

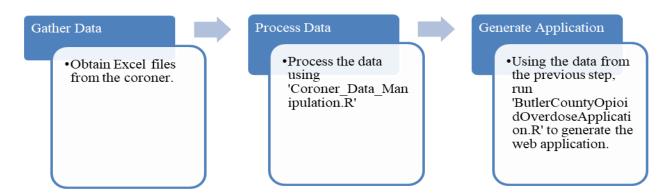

A Shiny tutorial can be found at <a href="https://shiny.rstudio.com/tutorial/">https://shiny.rstudio.com/tutorial/</a>. An RStudio tutorial can be found at <a href="https://rstudio.cloud/learn/primers">https://rstudio.cloud/learn/primers</a>. R for Data Science, is a helpful online textbook to learn about R. It can be found at <a href="https://rstudio.co.nz/">https://rstudio.co.nz/</a>.

## Supplemental Table 1. Demographic Characteristics of Residents in Ohio

|                                                                         | Middletown, OH | Hamilton, OH | Butler County, OH | Ohio       |
|-------------------------------------------------------------------------|----------------|--------------|-------------------|------------|
| Population estimates, July 1, 2019                                      | 48 807         | 62 082       | 383 134           | 11 689 100 |
| White alone, percent                                                    | 81.0%          | 84.5%        | 84.6%             | 81.9%      |
| Black or African American alone, percent                                | 12.2%          | 9.4%         | 8.9%              | 13.0%      |
| Hispanic or Latino, percent                                             | 4.4%           | 5.9%         | 4.9%              | 3.9%       |
| Two or more Races, percent                                              | 3.8%           | 3.3%         | 2.4%              | 2.3%       |
| Bachelor's degree or higher, percent of persons age 25 years, 2014-2018 | 16.4%          | 15.9%        | 29.8%             | 27.8%      |
| Persons without health insurance, under age 65 years, percent           | 10.1%          | 9.9%         | 6.8%              | 7.7%       |
| Median household income (in 2018 dollars), 2014-2018                    | \$39 520       | \$43 280     | \$63 358          | \$54 533   |
| Persons in poverty, percent                                             | 25.4%          | 19.4%        | 12.4%             | 13.9%      |

<sup>&</sup>lt;sup>1</sup>Department of Statistics, Miami University, Oxford, OH

<sup>&</sup>lt;sup>2</sup>Covail, Columbus, OH

<sup>&</sup>lt;sup>3</sup>Butler County Coroner's Office, Hamilton, OH

<sup>&</sup>lt;sup>4</sup>Butler County General Health District, Hamilton, OH